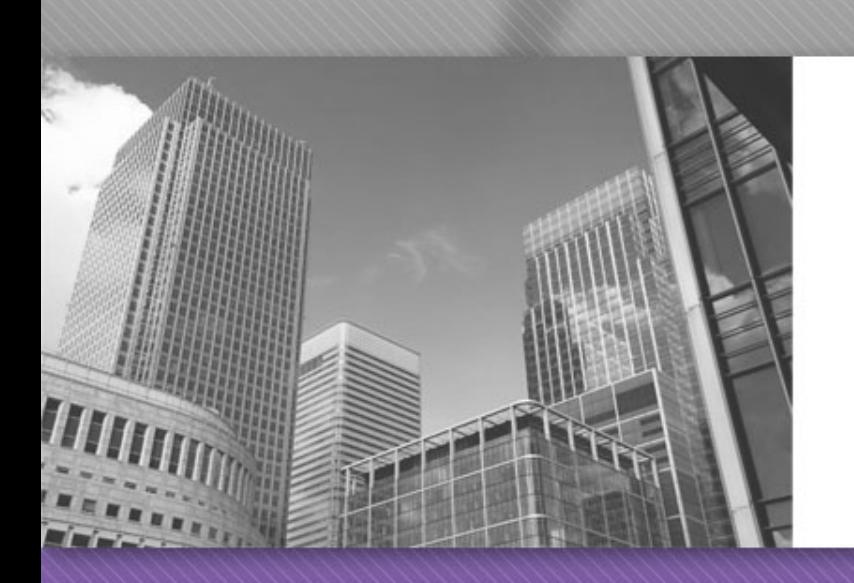

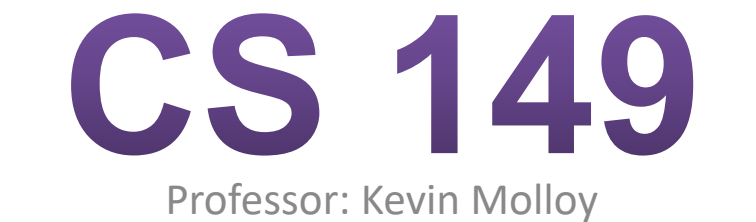

(adapted from slides originally developed by Alvin Chao)

# **Clarity With If-Else**

Imagine we are working on a game application that requires us to determine when the player has won. Players win when their score exceeds 100 points. Here are five possible implementations (assume that win is declared as a boolean variable.)

```
1/ Aif (points > 100) {
  win = true;
} else if (points < 100){
  win = false}
```

```
1/ Bif (points > 100) {
  win = true} else if (points \leq 100){
  win = false;
}
```

```
11Cif (points > 100) {
  win = true;\} else {
  win = false;
}
```

```
1/Dif (points > 100) {
   win = true;
ł
if (points < 100){
   win = false;}
```
 $11 E$ win = points >  $100$ ;

### **Calculating Factorials**

"In mathematics, the *factorial* of a non-negative integer *n*, denoted by *n*!, is the product of all positive integers less than or equal to *n*. For example,  $5! = 5 \times 4 \times 3 \times 2 \times 1 = 120."$ 

Source:<https://en.wikipedia.org/wiki/Factorial>

- 1. Consider how to calculate  $4! = 24$ .
	- a) Write out all the numbers that need to be multiplied:
		- $4! =$
	- b) Rewrite the expression using 3! instead of  $3 \times 2 \times 1$ :  $4! =$

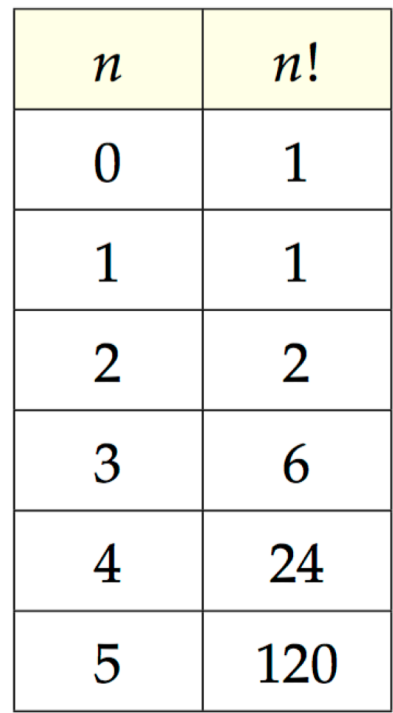

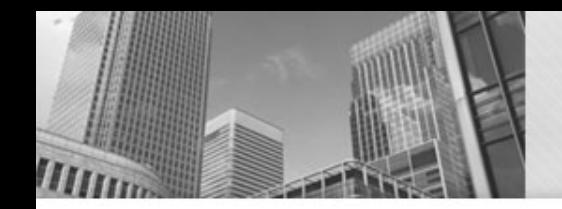

- 1. Write an expression similar to before showing how each factorial can be calculated in terms of a simpler factorial.
	- a)  $3! =$
	- b)  $2! =$
	- *c) n*! =
- 2. What is the value of 0! based on the model? Does it make sense to define 0! in terms of a simpler factorial? Why or why not?

*If we repeatedly break down a problem into smaller versions of itself, we eventually reach a basic problem that can't be broken down any further. Such a problem, like* 0!*, is referred to as the base case.* 

#### **Recursion Trace**

```
public static int factorial(int n) {
\mathbf{1}System.out.println("n is " + n);
2
       if (n == 0) {
3
            return 1; // base case
4
       } else \{5
            System.out.printf("need factorial of \lambdad\n\lambda", n - 1);
6
            int answer = factorial(n - 1);
7
            System.out.printf("factorial of %d is %d\n", n - 1, answer);
8
9
            return n * answer;
       ł
10
   ł
11
12
   public static void main (String[] args) {
13
       System.out.println(factorial(3));
14
   \mathcal{F}15
```
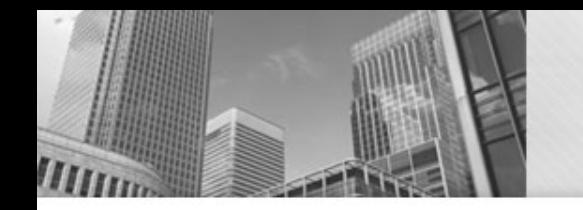

## **Recursion - Factorials**

A method that invokes itself is called **recursive**. What two steps were necessary to define factorial? How were they implemented in Java?

- How many distinct method calls would be made to factorial to compute the factorial of 3? Lets review the value of the parameter *n*  for each of these separate calls.
- Here is the complete output from the program in #5. Identify which distinct method call printed each line. In other words, which lines were printed by factorial(3), which lines were printed by factorial(2), and so on.

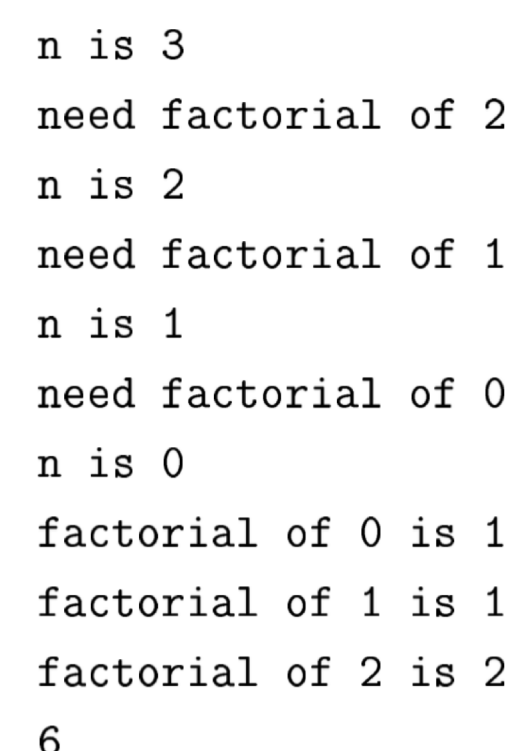

# • **Acknowledgements**

Parts of this activity are based on materials developed by Chris Mayfield and Nathan Sprague.

 $<$ /end $>$